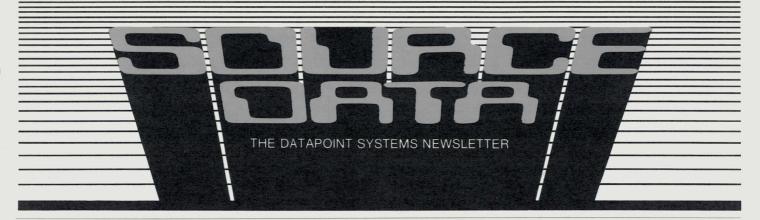

No. 7

June/July 1980

# EMS™ - Datapoint's Electronic Message System

Another component of Datapoint's Integrated Electronic Office is currently available -- the Electronic Message System. EMS is used with an Attached Resource Computer<sup>TM</sup> (ARC<sup>TM</sup>) system to electronically collect, route and deliver messages which have been generated with Datapoint's word processing system (IEOS). EMS requires no user programming, and the system is easily configured and expanded to meet the needs of any size business.

A Datapoint 6000 or 6600 processor in an ARC system serves as the EMS network controller. Message pickup and delivery occur from large-screen processors (3800, 1800) operating as Integrated Electronic Office Stations in the ARC system. Up to 1000 of these stations can be accommodated as mailstops on one EMS system network.

### Message Handling with EMS

A message is created on an Integrated Electronic Office Station (IEOS) using Datapoint's word processing system. The commands used to send and receive the EMS messages appear on the IEOS master menu screen under the heading "Message Services." continued...

### Inside this Issue

| More on EMS                              | Page 2  |
|------------------------------------------|---------|
| WP Software Available for 1800           | Page 3  |
| Peripheral Switching Devices             | Page 3  |
| Maintenance Releases-What are They?      | Page 4  |
| Designing Data Files                     | Page 4  |
| Now-Ordering Supplies is Fast and Easy!. | Page 6  |
| MLDSDS-MULTILINK DATASHARE               | Page 6  |
| CMP-One Component of the IEO             | Page 7  |
| More Emulation for 1500 Processors       | Page 10 |
| Software Catalog Available               | Page 10 |
| And More                                 |         |

### Letter to the Editor

Greetings,

Something I'd like to see in upcoming issues of SOURCE DATA: holes. Preferably three of them along the left hand edge of each issue. The average three hole punch doesn't have a big enough slot to accommodate some of your more thrill-packed issues, and I'm certain it is a common practice or desire to put the newsletter in a binder. Keep up the good work.

Yours truly, George Koch

To Mr. Koch and all the other SOURCE DATA readers who have requested holes:

All the future issues will have three holes punched along the left hand of each issue!

Because of my husband's transfer to the east coast, this is my last issue as writer/editor for SOURCE DATA. I have enjoyed my work with the newsletter since its inception a year ago and regretfully but confidently pass on my responsibilities to the new editor, Lori Buffum.

Buffie Wise

I look forward to carrying on the tradition of SOURCE DATA as an educational publication of service to you, the readers. Your suggestions for future articles are welcome as are your personal contributions as users of Datapoint systems.

Lori Buffum Editor

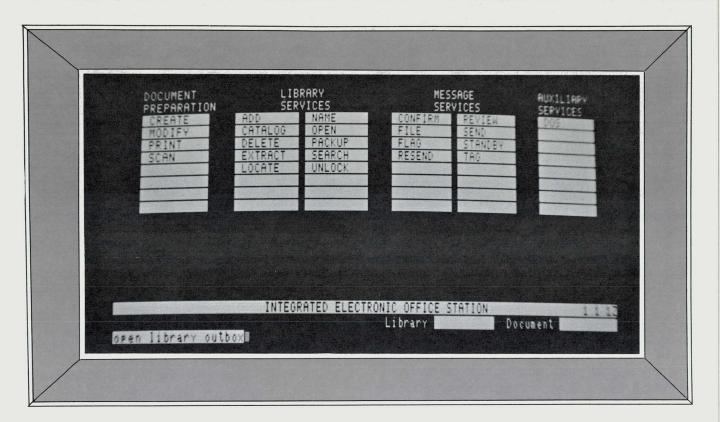

After the message text is created and the address format is completed, the message is moved to the EMS electronic Outbox. The electronic network controller regularly polls each Outbox on the system to pick up messages. When a message is picked up, the network controller queues it for transmission and then delivers it to the recipient's Inbox.

When a message is received, it may be TAGged by subject matter and FILEd in a word processing library. The document name may be changed if desired, and any library may be selected for filing the document.

### **EMS Security and Verification**

All messages within an organization are contained within the ARC system, ensuring that messages are not delayed or lost. The EMS system offers a number of ways to guarantee timely delivery and provide security for confidential correspondence:

- \*\*Delivery priorities. EMS provides four usercontrolled delivery priorities for sending messages:
- 1. Overnight--the message will be delivered and waiting in the morning. This priority is especially useful for long documents or batch transactions.
- 2. Regular--most messages are sent this way and same-day delivery is assured.
- 3. Urgent--these messages are sent ahead of those using "regular" priority.
- 4. Immediate--the message is given special treatment by EMS to assure as-soon-as possible delivery.

\*\*Confirmation. Confirmation of delivery insures that the sender will be informed that the message has been delivered. The reader is forced to acknowledge receipt before the message can be read.

### **EMS Model Codes**

Electronic Network Controller, Model Code 9826.

Electronic Message System, Model Code 9823.

Electronic Network Controller User's Guide, Document No. 50502

Message Services User's Guide, Document No. 50519

EMS Simplified User's Guide, Document No. 50523

EMS software is available to customers who send at least one representative to a Datapoint Customer Education Word Processing class and two training classes for EMS. The class charges are \$750 for Word Processing and \$1500 for EMS training at a Customer Education Center. (On-site training can be arranged.)

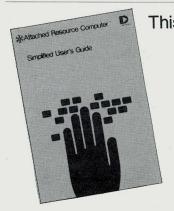

This is What the ARC Simplified User's Guide Really Looks Like!

# Word Processing Software Available for Datapoint's 1800 Processor

Datapoint's word processing software has now been released for use on the 1800 processor -- IEOS/1800 Version 1.1. All of the total document management features available in word processing on the 3800 processor are included in this stand-alone 1800 version, including:

- -document creation
- -document editing
- -printing
- -filing
- -document retrieval

#### IEOS/1800 Model Codes

IEOS/1800 Version 1.1, Model Code 9821. The IEOS software is available to customers who send at least one representative to a Datapoint Customer Education Word Processing class. The software is available on a double density diskette. The media charge is \$15.00 and the class charge is \$750.00 for the training at a Customer Education Center. (On-site training can also be arranged.) The software will be shipped to the customer site during the week of training.

### **Word Processing Support**

A toll-free number is available for use by supervisors at sites with installed Datapoint hardware and word processing software. The site supervisor must have attended Datapoint word processing training, and a site number covering the word processing installation must have been assigned.

If a word processing question arises there are several steps to be taken:

- 1. Consult the word processing-trained site supervisor.
- 2. Refer to the Word Processing Simplified User's Guide or Supervisor's User's Guide.
- 3. If the question cannot be answered by referring to the user's guides, the site supervisor should call the Marketing Support Specialist (MSS) in the local Datapoint office.
- 4. If the MSS is not available, the supervisor may call the word processing support number. This number is: 800-531-7173

## **Peripheral Switching Devices**

Datapoint's peripheral switching devices, called T-bar switches, permit I/O cables to be switched from one device to another without the need for disconnecting and reconnecting the cables. T-bar switches can be very useful in configurations where occasional use of a peripheral or a communications link is required by two systems (or a system has access to two peripherals or communications interfaces).

T-bar switches are compatible with all Datapoint processors, peripherals and communications accessories, and can be used for a variety of functions:

- -One processor can switch to two peripherals
- -Two processors can switch to one peripheral
- -Two modems to one communications interface
- -One modem to two communications interfaces

With Datapoint's peripheral switching devices, minor configuration changes can be accommodated without the need for altering system cabling. Here are some typical system configurations using T-bar switches.

### Possible Configurations using Peripheral Switching Devices Comm Interface Modem /O Bus To telephone lines T-Bar Modem To telephone Comm Interface lines Modem Comm Interface Servo Printer System A I/O Bus I/O Bus T-Bar T-Bar T-Bar System B I/O Bus I/O Bus Servo Printer

## Maintenance Releases - What are They?

Datapoint's numbering system for software releases uses up to three digits --

DS5 3.1.1

version number release number maintenance release number

The initial release of a software product is usually numbered 1.1. Maintenance releases are supplements to the existing software version. They are issued when there is an immediate need for the release of a corrected software problem or a newly added software feature. Maintenance releases cancel only previous maintenance releases (but they may also supplement them), and all new features are included in the next upgrade of the software.

For example, DS5 3.1.1, released Jan. 20, 1980, is a maintenance release which corrects three problems with DATASHARE V version 3.1. The program files released are:

DS5V311/CHN CHAINPLS upgrade chain DS5/TXT CHAINPLS chain file DS5V311/REL DS5 relocatable file

DS5/RFM Release form print file

These files are released on cassette, diskette and double density diskette and are applied to DS5 3.1 with the command

### **CHAINPLS DS5V311/CHN**

DATASHARE V version 3.2, released April 9, 1980, cancels both DS5 3.1 and DS5 3.1.1. The revisions included in the maintenance release are now incorporated into DS5 3.2.

## **Designing Data Files – Accessing Flexibility**

Datapoint's Disk Operating System utilizes a common structure for all data (text) files. There are several possible ways to organize records on disk, and the organization chosen may actually be independent of the way in which the records are retrieved or accessed. The file structures are:

### Blocked

An integral number of logical records in each sector. If this number is one (1), the file is sometimes referred to as unblocked. If two or more, then the file is said to be blocked 2, etc.

### **Record Compressed**

Logical records span sector boundaries, and the relationship of logical to physical records is indeterminate.

### **Space Compressed**

Two or more blanks (spaces) in any portion of any logical record are stored on disk as two bytes: a space compression character (011) and a count of the number of spaces represented.

Blocked and record compressed organizations can be seen to be opposites and, therefore, mutually exclusive. Space compression is independent of these two, but in practice is virtually never used in blocked files.

Accessing methods include:

### Sequential

Logical records are read in sequence from the beginning to the end of the file.

### Random (Direct)

Records are accessed directly by sector number.

### Indexed

Records are accessed by key.

Since any file may be indexed, regardless of its structure, literally any file may be accessed by any of the above methods. Of course, if access is made to sector number 257, it will only be meaningful if the user knows what is supposed to be in sector number 257!

The only real restriction relates to changing or updating files in place on the disk. Space compression causes records to be different lengths on disk. If a twelve-byte name field is written with space compression, it will appear on disk as:

SMITH10 with the 011 space compression character and the 
$$007 = \text{seven spaces}$$

An attempt to update the name in place on disk with a new name like WINTERBOTTOM would clearly cause data following the original name to be lost.

The illustrations summarize file organizations and appropriate access methods.

continued...

### **FILE STRUCTURE**

Unblocked (one logical record per sector)

### FILE ACCESSING METHODS

Random Indexed Sequential (no updates in place)

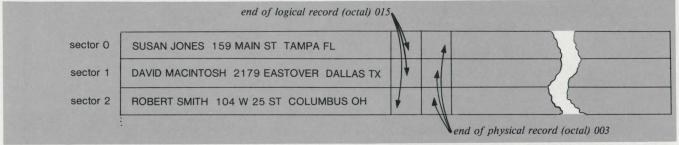

Blocked (a number of logical records per sector)

Random Indexed Sequential (no updates in place)

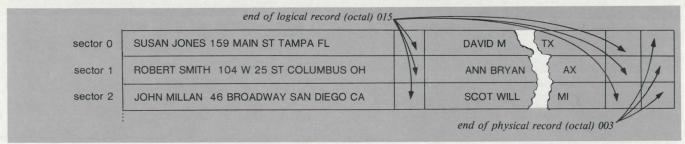

Record compressed (logical records follow one another and cross physical record boundaries) Indexed Sequential (no updates in place)

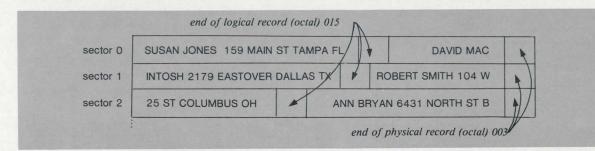

Record and space compressed (logical records follow one another and cross physical record boundaries and spaces are compressed) Indexed (no updates in place) Sequential (no updates in place)

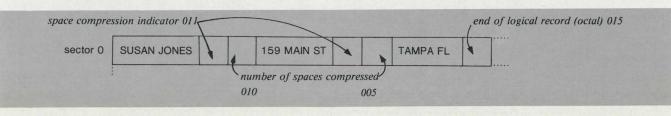

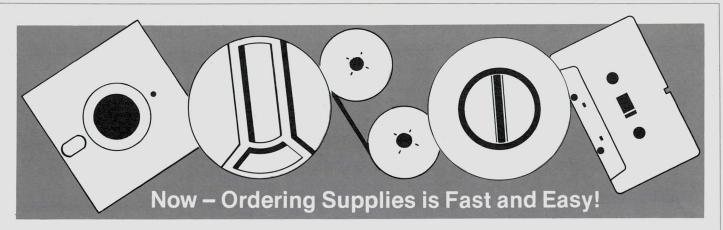

A new Customer Supplies Catalog, which illustrates and describes supplies available from Datapoint, is soon to be distributed to all Datapoint customer sites. The supplies (which include blank cassettes, diskettes, disks, ribbons, print wheels, etc.) can now be ordered using a new toll-free number:

800-531-5770 (In Texas -- 800-292-5100)

This number is for placing routine customer supplies orders which will be filled and shipped within 24 hours. Routine orders may continue to be placed through the local sales offices or by mail directly through Software Services. This address is:

Datapoint Corporation Software Services 4319 Medical Drive San Antonio, TX 78229 Attn: MS#V05 For **emergency** orders (which are handled immediately), call 512-699-7810.

Datapoint's customer supplies are quality products, certified to meet all Datapoint hardware specifications. However, if an item is found to be defective, it should be returned immediately and will be replaced.

Datapoint Customer Supplies Catalog--Document No. 80000 (no charge)

Customer Supplies Price List and Order Form--Document No. 80001

## MLDSDS - MULTILINK™ DATASHARE® to DATASHARE®

The DATASHARE to DATASHARE line handler (MLDSDS) is a communications interface for MULTILINK. It allows any Datapoint port in a multidropped leased line network to communicate with any other Datapoint port in the network. The standard DATABUS SEND and RECEIVE verbs are used for the communications which occur at speeds up to 9600 bps.

MLDSDS will operate with any DATASHARE system having MULTILINK capability. When configuring DATASHARE, this external MULTILINK line driver requires 3K bytes of memory.

Up to 16 DATASHARE systems may participate in the network with MLDSDS. In this network, any port is capable of communicating with any other port.

Equipment needed for MLDSDS includes:

- A processor capable of running MULTILINK (1800, 3800, 5500, 6600) with at least 48K bytes of user memory
- A 9481 multifunction communications adapter or internal communications adaptor
- At least one DATASHARE system with a modem capable of loopback

### **MLDSDS Model Codes**

MLDSDS -- Model Code 20524, 1 cassette, \$15 Model Code 40430, 1 double density diskette, \$15 User's Guide -- Document No. 50380, \$2.50

# Communications Management Products – One Component of the Integrated Electronic Office

Datapoint's INFOSWITCH™ systems provide control and management of the telecommunications resources of a business. All the latest communications management software releases will be included in the Software Program Releases section of upcoming issues of Source Data.

Datapoint's Communications Management Products are aimed at solving the key problems faced by telecommunications users. Each system addresses a particular problem:

\*LDCS™ (Long Distance Control System) -- controls and minimizes long distance costs

\*SMDR™ (Station Message Detail Recorder) -monitors local and toll charge calling

\*SHARETM-- provides centralized control for multilocation companies

\*ACD™ (Automatic Call Distributor) -- provides efficient processing of high volume inbound calls

\*PLM (Passive Line Monitor) -- monitors calls and provides complete call records

In addition to these turn-key systems which provide specific solutions to specific problems, Datapoint offers a system which integrates the data processing and communications management functions:

\*INFOSWITCH/ARC -- allows a business to place any INFOSWITCH product listed above on an Attached Resource Computer system

INFOSWITCH software packages, including the Network Optymizer, Telephone Directory Package and Equipment Billing Package are interactive programs which provide even more information for the management of telecommunications resources.

### **LDCS**

The Long Distance Control System is a control and management system for outbound long distance telephone communications. The system can be used with Centrex or PBX telephone systems, and will control Direct Distance Dialing (DDD) as well as WATS, foreign exchange, tie lines and other telephone facilities to optimize call placement. The intelligent switching subsystem accommodates from 6 to 83 long distance telephone trunks, and reduces long distance costs through a combination of least-cost routing, queuing and call buffering.

The LDCS system provides detailed cost allocation reports for all long distance services:

- -by individual
- -by cost center
- -by department
- -the overall corporate level

LDCS can also supply information on line use:

- -daily call activity summary
- -input line use
- -output line use
- -traffic engineering reports

With these reports, the operating efficiency of a company's long distance communications facilities can be assessed and the lines configured for optimal use

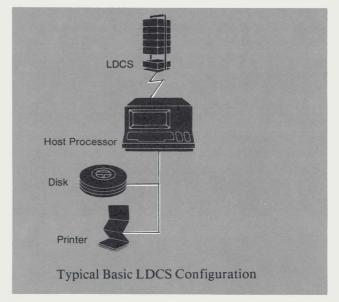

### **SMDR**

The SMDR is a passive monitor which connects directly to each telephone station and provides management and cost information about local and toll calls. The Automatic Station Identification feature monitors calls by extension. Local telephone traffic is handled by an intelligent metering subsystem which provides complete information on local toll calls including:

- -originating extension
- -call duration
- -number dialed
- -cost

With an LDCS intelligent switching subsystem connected to the host processor in association with the SMDR, the system can provide control of long distance facilities as well as monitoring local telephone communications.

continued...

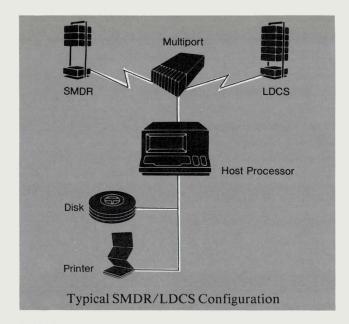

#### SHARE

The SHARE system provides multi-location corporations with the ability to centrally manage and control a corporate telecommunications network. Any combination of from one to eight LDCS or SMDR subsystems can be supported by the host SHARE processor. The subsystems take care of the details of actual call placement at the local level, while management and reporting functions occur at the host processor site. The SHARE system has no distance limitation. For example, a company's home office is in Omaha, Nebraska, where the host processor, an LDCS and an SMDR are situated. "Remote" LDCS and SMDR subsystems are located in San Francisco, Los Angeles, Dallas and Philadelphia.

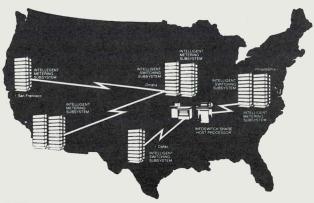

### **ACD**

The Automatic Call Distributor provides efficient processing of high volume incoming telephone calls and makes optimum use of existing telephone facilities. The system accommodates standard input telephone lines such as inward WATS, foreign exchange and local service, and provides uniform distribution of the incoming calls. The ACD intelligent switching subsystem recognizes an incoming call, determines which agent group should receive it and connects the call to an agent. A user-defined routing table determines how calls are to be processed including options such as:

- -delay announcements
- -music on hold
- -call origination announcements
- -programmable ring duration
- -distribution to other agent groups
- -distribution to other ACD systems

In addition to call processing, the ACD system provides a variety of management reports including data regarding:

- -total calls offered
- -calls handled
- -peak load periods
- -low load times
- -agent productivity

#### **PLM**

The Passive Line Monitor meters toll and message unit calls and provides detailed records of all calls made. This is valuable in areas where detailed telephone statements or flat rate facilities are not available and an LDCS would not be practical. The management reports can be made by station and/or department.

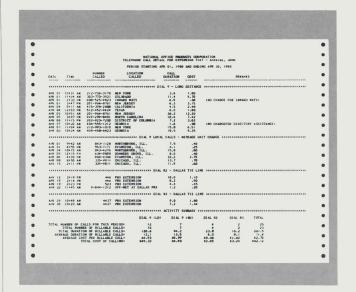

### INFOSWITCH/ARC

This system allows ARC system users to merge telecommunications management and data processing into one large system. When added to ARC, the INFOSWITCH systems (LDCS, SMDR, PLM, SHARE and ACD) operate independently of each other, yet they share common components.

In an INFOSWITCH/ARC system, an ARC communications applications processor performs the traditional functions of the system host processor. The ARC file processor performs all data storage and retrieval required for validating caller or agent identification, routing tables and related information. Other communications applications processors can run INFOSWITCH software packages or user written programs to further analyze the telecommunications system. An applications processor can also provide backup for the host communications applications processor should it be necessary. continued...

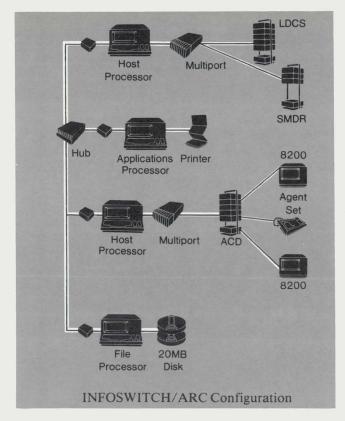

### **INFOSWITCH Software Packages**

Several software packages are available for use with Datapoint's communications management systems. These packages can be used in three configurations:

- -with an existing DATASHARE system
- -with an ARC system
- -with a stand-alone processor

### The Network Optymizer

This software package provides a vehicle for optimally configuring the telecommunications lines. The Network Optymizer package can be used off-line with any of the communications management products. It permits simulation and verification of various configurations of low cost lines, and provides the capability to reconfigure an organization's telecommunications system when necessary or desired.

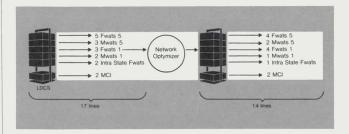

### **Telephone Directory Package**

The Telephone Directory package enables an organization to maintain complete administrative records on each employee, including telephone listings. This information can be used by an operator with a video terminal to insure the correct routing of incoming calls and quick response for directory assistance calls.

This package will supply six formats for printing the corporate directory, including:

- -alphabetical company telephone directory
- -departmental company telephone directory
- -personnel listing with name, employee number, title,

department and supervisor

- -mail distribution listing
- -long distance user listing
- -operator backup listing

### **Equipment Billing Package**

The Equipment Billing Package offers the ability to keep accurate records on telephone equipment and equipment costs, changes and moves. It also allows an organization to bill back the telephone equipment and related charges to the department incurring the costs.

### Current Software Releases for Datapoint's Communications Management Products

| Name/            | Purpose                | Releas | e Items           |
|------------------|------------------------|--------|-------------------|
| Release Date     |                        | Model  | Media*            |
| SYSTEMS PACKAGES |                        |        |                   |
| LDCS.E 2.4.3     | Update for LDCS system | 40245  | 1 Cassette        |
| 15 Feb 79        | (5MB system)           | 70296  | Update Procedures |
|                  |                        | 50337  | User's Guide      |
| LDCS.D 2.4.3     | Update for LDCS system | 40286  | 1 Cassette        |
| 15 Feb 79        | (20MB system)          | 70298  | Update Procedures |
|                  |                        | 50337  | User's Guide      |
| SHARE.E 3.3.5    | SHARE host update      | 40299  | 1 Cassette        |
| 14 Mar 80        | (5MB system)           | 70303  | Update Procedures |
|                  |                        | 50439  | User's Guide      |
| SHARE.D 3.3.5    | SHARE host update      | 40300  | 1 Cassette        |
| 14 Mar 80        | (20MB system)          | 70302  | Update Procedures |
|                  |                        | 50439  | User's Guide      |
| SHARE.E 4.1.3    | SHARE system (5MB      | 20672  | 1 5MB Disk        |
| 12 Nov 79        | system)                | 60874  | Update Procedure  |
|                  |                        | 50476  | User's Guide      |

| SHARE.D 4.1.3<br>12 Nov 79   | SHARE system (20MB system)      | 20673<br>60874          | 1 20MB Disk<br>Update Procedures                 |
|------------------------------|---------------------------------|-------------------------|--------------------------------------------------|
| SHARE.D 4.1.4                | SHARE host update (20MB system) | 50476<br>20675          | User's Guide<br>2 Cassettes                      |
| 23 Jun 80                    |                                 | 60874                   | Update Procedures                                |
| SHARE.E 4.1.4<br>23 Jun 80   | SHARE host update (5MB system)  | 20675<br>60874          | 2 Cassettes Update Procedures                    |
| PLM.D 4.1.1<br>23 Jun 80     | PLM system                      | 20674<br>50476<br>60874 | 1 20MB Disk<br>User's Guide<br>Update Procedures |
| PLM.D 4.1.4<br>23 Jun 80     | PLM system                      | 20675<br>60874          | 2 Cassette Update Procedures                     |
| ACD.E 2.1.6                  | ACD host update (5MB system)    | 20585                   | 2 Cassettes                                      |
| 29 Feb 80                    |                                 | 60777                   | Update Procedures                                |
|                              |                                 | 50363                   | User's Guide                                     |
| ACD.D 2.1.6                  | ACD host update (20MB system)   | 40387                   | 2 Cassettes                                      |
| 29 Feb 80                    |                                 | 50419                   | Update Procedures                                |
|                              |                                 | 50363                   | User's Guide                                     |
| ACD.E 2.2.5                  | ACD micro update (5MB system)   | 20584                   | 1 Cassette                                       |
| 29 Feb 80                    |                                 | 60777                   | Update Procedures                                |
|                              |                                 | 50363                   | User's Guide                                     |
| ACD.D 2.2.5                  | ACD micro update (20MB system)  | 20695                   | 1 Cassette                                       |
| 29 Feb 80                    |                                 | 50419                   | Update Procedures                                |
| SOFTWARE PACKAGES            |                                 | 50363                   | User's Guide                                     |
| Network                      | Software package                | 20550                   | 2 Cassettes                                      |
| Optymizer 1.1.1<br>27 Dec 79 |                                 | 60833                   | Product Manual                                   |
| TDP.E 1.1.2                  | Telephone Directory             | 20614                   | 1 5MB Disk                                       |
| 2 Apr 80                     | Package for 5MB system          | 50438                   | User's Guide                                     |
|                              |                                 | 60809                   | Update Procedures                                |
| TDP.D 1.1.2                  | Telephone Directory             | 20615                   | 1 20MB Disk                                      |
| 2 Apr 80                     | Package for 20MB system         | 50438                   | User's Guide                                     |
|                              |                                 | 60809                   | Update Procedures                                |
| EBP.E 1.1.2                  | Equipment Billing               | 20690                   | 1 5MB Disk                                       |
| 2 Apr 80                     | Package for 5MB system          | 50488                   | User's Guide                                     |
|                              |                                 | 60895                   | Update Procedures                                |
| EBP.D 1.1.2                  | Equipment Billing               | 20691                   | 20MB Disk                                        |
| 2 Apr 80                     | Package for 20MB system         | 50488<br>60895          | User's Guide<br>Update Procedures                |

<sup>\*</sup> Media costs: 1 Cassette -- \$15.00 1 5MB Disk -- \$125.00 1 20MB Disk -- \$180.00

### More Emulation for 1500 Processors – ML15TTY

Another software product has been added to the family of emulators for use with Datapoint's 1500 processor. ML15TTY is a MULTILINK line handler which provides teletype emulation at speeds up to 1200 bps. It operates with most USASCII asynchronous peripheral devices which use RS-232 connections including badge readers, card readers and printers. ML15TTY runs under MULTILINK on a 1500 processor with at least 32K bytes of user memory and requires DBML15 Version 1.2. ML15TTY is not compatible with the concurrent jobs feature of the 1500. ML15TTY Model Codes

ML15TTY - Model Code 20744, 1 Diskette, \$15.00 - User's Guide, Document No. 50513, \$4.00

## **Software Catalog Available**

The latest version of Datapoint's Software Catalog (Document No. 60000, no charge) is currently available from Software Services. This catalog lists and describes the software available from Datapoint, and is divided into several areas:

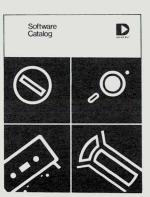

- -Operating systems
- -ARC systems
- -Programming languages
- -Communications software
- -Utilities packages
- -Diagnostics

## **Customer Education Course Schedule**

These are the Datapoint Customer Education courses being offered during the months of August and September. If you have any questions about enrollments, contact the San Antonio Education Center at (512) 699-7039.

| Course                                | Date                 | Location                    | Course             | Date               | Location                 |
|---------------------------------------|----------------------|-----------------------------|--------------------|--------------------|--------------------------|
| Introduction to Datapoint Programming | Aug. 4               | San Antonio<br>San Mateo    | DATASHARE          |                    | Chicago<br>Seattle       |
|                                       | Aug. 11              | Farmington Hills<br>Chicago |                    | Sept. 29           | San Antonio              |
|                                       |                      | Seattle<br>New York         | Advanced DATASHARE | Aug. 11            | San Antonio<br>New York  |
|                                       | Aug. 18              | Arlington<br>Atlanta        |                    | Aug. 18<br>Sept. 8 | Chicago<br>Atlanta       |
|                                       | Sept. 8              | San Mateo                   |                    | Sept. 15           | New York                 |
|                                       | Sept. 15             | San Antonio                 |                    | Sept. 22           | Arlington<br>San Antonio |
|                                       | Sept. 22             | Chicago<br>New York         |                    | Sept. 29           | Farmington Hi            |
| Basic Disk Concepts                   | Aug. 4               | Chicago                     | ARC                | Aug. 4             | San Antonio              |
|                                       | Aug. 18              | San Antonio                 |                    | Aug. 19            | New York<br>San Antonio  |
|                                       | Aug. 25              | New York<br>San Antonio     |                    | Aug. 18<br>Sept. 8 | San Antonio              |
|                                       | Sept. 15<br>Sept. 29 | San Antonio San Antonio     |                    | зері. в            | New York                 |
|                                       | 5ept. 27             | New York                    |                    | Sept. 15           | Chicago                  |
| 11 10'10                              | L A A                | C Ai-                       |                    | Sept. 22           | San Antonio              |
| Advanced Disk Concepts                | Aug. 4               | San Antonio<br>New York     |                    | Sept. 29           | New York<br>Arlington    |
|                                       | Aug. 11<br>Sept. 8   | Arlington<br>San Antonio    | LDCS Version 4     | Aug. 4             | San Antonio              |
|                                       | Sept. 8              | New York                    | LDCS VEISION 4     | Aug. 4<br>Aug. 18  | San Mateo                |
|                                       | Sept. 22             | San Antonio                 |                    | Sept. 15           | New York                 |
|                                       | Sept. 29             | Chicago<br>San Mateo        | Basic LDCS         | Sept. 8            | San Antonio              |
| DATASHARE                             | Aug. 4               | San Antonio                 | Advanced LDCS      | Aug. 11            | San Antonio              |
|                                       |                      | Arlington                   |                    | Sept. 15           | Arlington                |
|                                       |                      | New York<br>Atlanta         |                    | Sept. 29           | San Mateo                |
|                                       | Aug. 11              | San Antonio                 | ACD                | Aug. 18            | San Antonio              |
|                                       |                      | Chicago<br>San Mateo        |                    | Sept. 22           | San Antonio              |
|                                       | Aug. 18              | New York                    | Word Processing    | Aug. 4             | Arlington                |
|                                       |                      | Denver                      |                    | Aug. 11            | San Antonio              |
|                                       | Aug. 25              | New York                    |                    | A 10               | New York                 |
|                                       |                      | Chicago<br>San Mateo        |                    | Aug. 18            | Chicago<br>San Mateo     |
|                                       |                      | Los Angeles                 |                    | Sept. 8            | New York                 |
|                                       | Sept. 8              | San Antonio                 |                    | 1                  | Arlington                |
|                                       | •                    | New York                    |                    | Sept. 15           | San Antonio              |
|                                       |                      | Arlington                   |                    | Sept. 22           | Chicago                  |
|                                       |                      | Chicago                     |                    |                    | San Mateo                |
|                                       |                      | Farmington Hills<br>Hawaii  | SNAP 3 Assembler   | Aug. 18            | San Antonio              |
|                                       | Sept. 15             | San Mateo                   |                    |                    | New York                 |
|                                       | Sept. 22             | San Antonio                 |                    | Sept. 29           | San Mateo                |
|                                       |                      | New York                    |                    |                    |                          |
|                                       |                      | Arlington<br>Atlanta        |                    |                    |                          |

## **Software Program Releases**

| Name/Release<br>Date                    | Description                                                                                                    | Purpose                                            | Release Items<br>Model Media     |                                                                                   |  |
|-----------------------------------------|----------------------------------------------------------------------------------------------------|----------------------------------------------------|----------------------------------|-----------------------------------------------------------------------------------|--|
| MLDSDS 1.2<br>Released<br>28 March 80   | MLDSDS is a MULTILINK communications interface which enables Datapoint processors within a leased line DATASHARE network to communicate with each other. (See article on page 6)                                                                                                    | New<br>software<br>package                         | 50380<br>20524<br>40430          | User's Guide<br>\$2.50<br>1 Cassette<br>1 DDD                                     |  |
| MD378015<br>1.2<br>Released<br>8 Apr 80 | MD378015 operates on the 1500 processor and emulates the on-line characteristics of the IBM 3780 Data Communications Terminal.                                                                                                    | Corrects problems cancels MD378015 1.1             | 50478<br>**<br>20671             | User's Guide<br>\$4.00<br>1 Diskette                                              |  |
| SNAP3 3.1<br>Released<br>1 Apr 80       | The SNAP3 macro assembler can assemble programs for any Datapoint processor with the 5500 instruction set. SNAP3 contains all the features of SNAP2, but is an improved and faster version.                                                                                                    | Adds new<br>features<br>cancels<br>SNAP3 2.1       | 50296<br>20426<br>20427<br>40328 | User's Guide<br>\$4.50<br>1 Cassette<br>1 Diskette<br>1 DDD                       |  |
| BASICPLS<br>2.1<br>Released<br>9 Apr 80 | BASICPLS is Datapoint's extended version of the BASIC programming language. It is available for the 1500 and 5500-type processors. The 1500 version requires 64K bytes of memory, while the 5500 instruction-set version runs on a processor with at least 36K bytes of memory.                                                                  | Adds new<br>features<br>cancels<br>BASICPLS<br>1.1 | 50335<br>9804<br>***             | User's Guid<br>\$5.50<br>1 Cassette<br>1 Diskette<br>(DOS.C or<br>DOS.H)<br>1 DDD |  |
| DS5 3.2<br>Released<br>9 Apr 80         | DATASHARE V is Datapoint's multi-<br>user, multi-application business<br>processing system. It operates under<br>DOS, ARC or UPS, and is capable of<br>local or servo printer support. With<br>proper configuration, 24-port<br>multiprocessing is supported, along with<br>random, sequential or ISAM file I/O<br>and central/slave operations. | Corrects problems cancels DS5 3.1 DS5 3.1.1        | 50450<br>**<br>9812<br>***       | User's Guide<br>\$4.00<br>3 Cassettes<br>2 Diskettes<br>1 DDD                     |  |
|                                         | ***Specify media onto which software is<br>to be loaded:<br>20698 Cassette and set-up charge \$15<br>20651 Double density diskette and set-<br>up charge \$15<br>20650 DOS.C diskette and set-up \$15<br>20697 DOS.H diskette and set-up \$15                                                                                                    |                                                    |                                  |                                                                                   |  |

| Name/Release<br>Date                  | Description                                                                                                    | Purpose                                           | Release<br>Model                       | Items<br>Media                                                           |
|---------------------------------------|----------------------------------------------------------------------------------------------------|---------------------------------------------------|----------------------------------------|--------------------------------------------------------------------------|
| DOS.H 2.5.1<br>Released<br>3 May 80   | This is the Disk Operating System for the 1800, 3800, 5500, 6000, and 6600 processors.                                                                                                    | Adds new<br>features<br>cancels<br>DOS.H<br>2.4.3 | 50308<br>40279                         | User's Guide<br>\$9.00<br>1 Diskette                                     |
| DOS.D 2.6<br>Released<br>29 Feb 80    | DOS.D is the Disk Operating System for the 1800, 3800, 5500, 6000 and 6600 processors. This version includes features and corrections from DOS.D 2.5.                                                                                                    | Adds new<br>features<br>cancels<br>DOS.D 2.5      | 50432<br>50500<br>20581<br>40427       | User's Guide<br>\$15.00<br>U.G. Addend<br>\$2.50<br>5 Cassettes<br>1 DDD |
| DB15 2.3<br>Released<br>7 Apr 80      | DB15 is a stand-alone interpreter for the DATABUS language on the 1500 processor.                                                                                                    | Corrects problems cancels DB15 2.2                | 50309<br>**<br>40278                   | User's Guide<br>\$1.50<br>1 Diskette                                     |
| ML15TTY 1.1<br>Released<br>12 May 80  | ML15TTY 1.1 Teletypewriter line handler for DBML15. (Requires DBML15 1.2)                                                                                                    | New<br>software<br>package                        | 50513<br>20744                         | User's Guide<br>\$4.00<br>1 Diskette                                     |
| DBML15 1.2<br>Released<br>12 May 80   | This is a MULTILINK interpreter for DATABUS which allows communications with a variety of other computer systems via telecommunications facilities using the 1500 processor. (DBML15 1.2 is not compatible with ML15TC35 1.1. DBML151.2 and ML15TC35 1.2 will cancel both DBML15 1.1. and ML15TC35 1.1) | Corrects problems no software cancelled           | 50460<br>**<br>20633                   | User's Guide<br>\$1.50<br>1 Diskette                                     |
| CHIOUR 2.1<br>Released<br>5 May 80    | This is a utility program for the Channel Adaptor which provides for emulation of up to 16 unit record devices when attached through the Channel Adapter to the byte multiplexor channel on an IBM 360/370 (or equivalent) system.                                                                      | Corrects problems cancels CHIOUR 1.1              | 50367<br>20503                         | User's Guide<br>\$2.25<br>1 Cassette                                     |
| DECMPLUS 2.2<br>Released<br>21 Mar 80 | DBCMPLUS is a very fast DATABUS compiler. It will run on any Datapoint processor with the 5500 instruction set and at least 24K bytes of user memory.                                                                                                    | Adds new features cancels DBCMPLUS 2.1            | 50321<br>**<br>20458<br>20459<br>40331 | User's Guide<br>\$15.00<br>1 Cassette<br>1 Diskette<br>1 DDD             |
| JOB15 3.1<br>Released<br>11 Apr 80    | This is the concurrent job loader for the 1500 processor.                                                                                                    | Corrects problems cancels JOB15 2.1               | 50307<br>40277                         | User's Guide<br>\$.50<br>1 Diskette                                      |
| PRINT15 3.1<br>Released<br>11 Apr 80  | PRINT15 is the concurrent print spooler for the 1500 processor which lists a file to the printer.                                                                                                    | Corrects problems cancels PRINT15 2.1             | 50306<br>40276                         | User's Guide<br>\$1.00<br>1 Diskette                                     |

## **System Releases**

| Name/<br>Release Date                 | De                                                                                    | escription                                                                                                    | Purpose Ro<br>Model                          |       | elease Items<br>Media |  |
|---------------------------------------|---------------------------------------------------------------------------------------|----------------------------------------------------------------------------------------------------|----------------------------------------------|-------|-----------------------|--|
| S4620<br>4.1<br>Released<br>30 Aug 79 | containing the released programs DOS. E. 2.4  DOS.E. 2.4.1  DOS.E. 2.4.2  DOS.E 2.4.3 | 2.5 MB cartridge disk following Datapoint                                                                                                    | Adds new features cancels S4620 3.1          | 24020 | 1 2.5 MB<br>Disk      |  |
|                                       | CHAINPLS 2.1 DS5SLAVE 2.1 LINK 2.2 FIXREL 1.3 S4620/RFM                               | System Library Maintenance Utility File Compiler and Executor DATASHARE V Remote Station Interpreter Linking Editor for Relocatable Modules Relocatable FIX Utility System Release Form Print File                                                      |                                              |       |                       |  |
| S4630<br>4.1<br>Released<br>17 May 80 | consists of one                                                                       | ARE System (20MB) 10 MB cartridge disk following Datapoint:  Mass Storage Disk Operating System DATASHARE V Interpreter DOS DATABUS Compiler DATASHARE Text File Handling System DATASHARE Program Generation System System Library Maintenance Utility | Corrects<br>problems<br>cancels<br>S4630 3.1 | 24021 | 1 10 MB<br>Disk       |  |

| Name/<br>Release Date                 | D                                                                    | escription                                                                                                    | Purpose                                      | Rela<br>Model  | ease Items<br>Media |
|---------------------------------------|----------------------------------------------------------------------|----------------------------------------------------------------------------------------------------|----------------------------------------------|----------------|---------------------|
|                                       | CHAINPLS 2.1 DS5SLAVE 2.1 LINK 2.2 FIXREL 1.3 S4630/RFM              | File Compiler and Executor DATASHARE V Remote Station Interpreter Linking Editor for Relocatable Modules  Relocatable FIX Utility System Release Form Print File                                                      |                                              |                |                     |
| S4640<br>4.1<br>Released<br>17 May 80 | consists of a 25N                                                    | ARE System (50MB) AB mass storage disk me programs as above  System Release Form Print File                                                                                                    | Corrects<br>problems<br>cancels<br>S4640 3.1 | 24022          | 1 25 MB Disk        |
| S4650<br>3.1<br>Released<br>17 May 80 | (120MB) consist<br>storage disk co-<br>released program<br>DOS.D 2.6 | Mass Storage Disk Operating System DATASHARE V Interpreter DATASHARE V Interpreter DATASHARE Text File Handling System DATASHARE Program Generation System System Library Maintenance Utility Relocatable Link Editor | Adds new features cancels S4650 2.1          | 24037          | 1 60 MB Disk        |
| S4520<br>4.1<br>Released<br>17 May 80 | the Universal DO and one 2.5MB car                                   | ARE system (5MB) GO cassette containing DS BOOT, UBOOT, rtridge disk containing s as S4620 4.1, above,  System Release Form Print File                                                                                | Adds new<br>features<br>cancels<br>S4520 3.1 | 24011<br>20373 | 1 2.5 MB Dis        |

| Name/<br>Release Date                 | Description                                                                                                    | Purpose                                      | Relea<br>Model | ase Items<br>Media     |
|---------------------------------------|----------------------------------------------------------------------------------------------------|----------------------------------------------|----------------|------------------------|
| S4530<br>4.1<br>Released<br>17 May 80 | 5500 DATASHARE system (20M) consists of one LGO cassette containing the Universal DOS BOOT, UBOOT, and one 10MB cartridge disk containing the same programs as above except:  S4530/RFM System Release Form Print File                    | Adds new<br>features<br>cancels<br>S4530 3.1 | 24018<br>20373 | 1 10MB Disk 1 Cassette |
| S4540<br>4.1<br>Released<br>17 May 80 | 5500 DATASHARE system (50MB) consists of one LGO cassette containing the Universal DOS BOOT, UBOOT, and one 25MB Mass Storage Disk containing the same programs as above except:  S4540/RFM System Release Form Print File                | Adds new<br>features<br>cancels<br>S4540 3.1 | 24016<br>20373 | 1 25MB Disk 1 Cassette |
| S4634 1.6<br>Released<br>17 May 80    | The ARC file processor system (20MB) consists of one 10MB disk pack containing the following released programs:  DOS.D 2.6 Mass Storage Disk Operating System  ARC 1.4 for File Processor (model 9801)  S4634/RFM Release form print file | Corrects<br>problems<br>cancels<br>S4634 1.5 | 24038          | 1 10MB Disk            |
| S4644 1.5<br>Released<br>17 May 80    | The ARC file processor system (50MB) consists of one 10MB disk pack containing the following released programs:  DOS.D 2.6 Mass Storage Disk Operating System  ARC 1.4 for File Processor (model 9801)  S4644/RFM Release form print file | Corrects<br>problems<br>cancels<br>S4644 1.4 | 20463          | 1 25MB Disl            |
| S4654 2.1<br>Released<br>17 May 80    | The ARC file processor system (20MB) consists of one 10MB disk pack containing the following released programs:  DOS.D 2.6 Mass Storage Disk Operating System  ARC 1.4 for File Processor (model 9801)  S4654/RFM Release form print file | Corrects<br>problems<br>cancels<br>S4654 1.1 | 20462          | 1 60MB Disk            |

## **Diagnostic Program Releases**

| Name/<br>Release Date                   | Description                                                                               | Purpose                                      | se Release Items<br>Model Med    |                                                             |
|-----------------------------------------|-------------------------------------------------------------------------------------------|----------------------------------------------|----------------------------------|-------------------------------------------------------------|
| TST1800<br>1.3<br>Released<br>11 Jan 80 | This program will test the 1800/3800 system.                                              | Corrects problems cancels TST1800 1.2        | 50384<br>**<br>20529<br>40350    | User's Guide<br>\$.50<br>1 Cassette<br>1 DDD                |
| TEST1800<br>1.3<br>Released<br>9 Jan 80 | TEST1800 is a faster version of TST1800.                                                  | Corrects problems cancels TEST1800 1.2       | 50391<br>**<br>20537<br>40357    | User's Guide<br>\$1.00<br>1 Cassette<br>1 DDD               |
| TP1122 2.1<br>Released<br>8 Jan 80      | TP1122 tests the 2200 instruction set.                                                    | Corrects problems cancels TP1122 1.1         | 50459<br>20628<br>20629          | User's Guide<br>\$2.00<br>1 Cassette<br>1 Diskette          |
| CPTST 1.2<br>Released<br>9 Apr 80       | This program is designed to test fully formed character printers.                         | Corrects<br>problems<br>cancels<br>CPTST 1.1 | 50441<br>20595<br>20596<br>40401 | User's Guide<br>\$2.00<br>1 Cassette<br>1 Diskette<br>1 DDD |
| CP1500 1.2<br>Released<br>9 Apr 80      | CP1500 is the fully formed character printer diagnostic which runs on the 1500 processor. | Corrects problems cancels CT1500 1.1         | 50410<br>20570                   | User's Guide<br>\$.75<br>1 Diskette                         |

<sup>\*</sup>Media Charges -- 1 Cassette - \$15.00 1 Diskette -- \$15.00 1 Double Density Diskette - \$15.00 \*\*Previously released

## **SOURCE DATA Classified Advertising**

The applications software listed below is presented without verification or review of any kind by Datapoint Corporation. Datapoint corporation makes no representation concerning the content of these ads or the quality of any product or software offered.

CPA write-up (General Ledger) software for Datapoint 1500. \$750 includes source. Comparative report module \$250 additional. Demo disk/manual \$50. Rep inquiries invited. Management System Services, P.O. Box 171, Bellevue, WA 98009 (206) 828-3642

DELIVER APPLICATIONS ON TIME! "TOOLS" automates Databus development. Users reduce programming, documentation, maintenance, and design time by 70%-90%. Miller-O\*Flynn #680 18321 Ventura Blvd. Tarzana, Calif. 91356 213/345-9615

DSFILE The ultimate file diagnostic. Works under DS5 V2 or V3. 23 Direct and 11 ISAM functions. Uses CRT, local or terminal prtrs. A MUST for development and de-bugging. \$350.00 Perm lic fee - Contact for info: Harry Hemstreet - HEMKO SYS 312-291-8032

5 BASF BFDP2316 and 3 Scotch 911 disk packs 200 tracks per inch, Index only, error free and initialized. For use with Datapoint Mass Storage Systems (Memorex and Telex drives). Asking \$80 each. Ask for Byron 913-782-6244 or 800-255-6365.

Datapoint 4650 with 120K memory. Systems printer and storage drive. 8 CRTs and 8 printers. Used very little. Contact Helen Lumbert. 214-681-1491.

SLIDERULE Subroutines for trig functions, sqr root, etc. TXT files in DATABUS \$150 AVIATION System to handle most aviation related tasks for a fixed base operator.

M & D SERVICES 1527 Atlantic Dr.

Columbia, SC 29210 803-772-2391

CPA Financial Accounting System with payroll accounting, professional time keeping system for CPAs, accounts receivable system, loan amortization programs, custom programming, all for 1500/1800. Call Bob

Robinson (601)982-3877

DATABUS General Ledger program ideal for dispersed operations, multidivisional, or job cost reporting. Produces all required AICPA financial reports. Also serves as a great write-up tool for client accounting-Fox & Fox PO Box 9193, Berkeley, CA 94709 (415)548-0880

DATABUS Payroll Program with cost analysis capabilities. Interfaces with our G/L reports and analysis software. Will serve as an excellent client accounting tool. Write to Fox & Fox, PO Box 9193, Berkeley, CA 94709 (415) 548-0880 (DOS.H)

PSST! Have you heard? The war is over!! What war?? The Production vs Development war! DSS has won the war for you with its Datashare compatible DATABUS COMPILER. Absolutely no Rollout. No PS!! Support all new verbs. Do as many *concurrent* compilations as you have CRTs. Go directly from compilation to execution with out interfering with any other users on your system. Join the ever growing family of DSS compiler users.

DSS "first with intellegent solutions"

DISPERSED SOFTWARE SYSTEMS, INC. 80 WALL ST. NEW YORK, N.Y. 10005 (212) 363-2717

### **DATAPOINT Users**

DPTPLUS, the company who released the first Datashare™ CAT program, and DPT-EDIT, a fast Datashare™ Text Editor, now announces. . . . .

A complete line of DOS Utilities operating under DATASHARE™

SORT DUMP FREE BUILD MIN/MOUT CHANGE LIST KILL EDIT NAME SAPP CAT FILES COPY

DPTPLUS, Inc.
Dept. SD1, Box 917, Wichita, Kansas 67201, 316/686-5879

Programmer/DP Dept Supv wanted. 2 years Databus/ Datashare exp req. ARC experience a plus. Will be responsible for a 1-shift, 2-staff ARC DP center with 25 % programming activity. Send resume and salary requirements to: John Pearce, HealthCare of Louisville, 4545 Bishop Ln, Louisville, KY 40218

New Datashare EDIT program allows files to be edited with much of the versatility of DOS editors. Features include the ability to roll backwards through file. Designed for use on 8200 terminal running DS5. \$350 US O. Pesch, RR1 Newman Rd., Kelowna BC, V1Y 7P9

UTILITY executes under UPS, PSDS or on an ARC A/P providing an alternative to rolling out DATASHARE to execute a CHAIN file or DOS utility. For stand alone or entire ARC systems. \$1000. TDS, Inc. 213/ 860-8810 17100 Norwalk #112, Cerritos, CA.

\*NEWSLETTER\* Custom Computing, Inc. now offers a free newsletter. The CC UPDATE provides information on our business software products. For a copy, write or call: Custom Computing, Inc. PO Box 1374 Kilgore, Texas 75662, 214-984-0639.

DATASHARE TEXT EDITOR-24 Line screen. Similar to Datapoint Edit. Features include: One key moves line pointer; Deleted lines don't show as blank. \$75 including source. Square Computer Service, 4270 Plainfield, Grand Rapids, MI 49505.

## **SOURCE DATA Classified Advertising**

Ad closing is one month prior to the publication date (for September publication the closing date is August 1.) Ads received after the closing date will appear in the following issue. Your ad, if accepted as suitable for publication in SOURCE DATA, will appear one time. The charge will be \$44. Your payment must accompany the order form. To insure proper handling of your ad, both the order form and payment must be sent directly to:

SOURCE DATA 9725 Datapoint Drive #K-05 San Antonio, TX 78284

| Enclosed is             | DATA Classified Advertising Order Form payment of \$44 for my ad which is to appear in the SOURCE DATA Classified section as follows: (Fill in one per space just as you wish your ad to appear.) |
|-------------------------|----------------------------------------------------------------------------------------------------|
|                         |                                                                                                    |
| with this a<br>Your Nam | indemnify Datapoint against liability arising from this ad and that Datapoint's liability for any matter connected d shall not exceed \$44.  Company                                              |
| Address                 | City                                                                                                    |
| State                   | Zip Phone                                                                                                    |
|                         | Send your comments, criticisms, anecdotes, address corrections, problem solutions, etc. to:  SOURCE DATA  9725 Datapoint Drive #K-05 San Antonio, TX 78284                                        |
|                         |                                                                                                    |
|                         |                                                                                                    |
|                         |                                                                                                    |

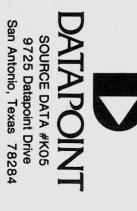